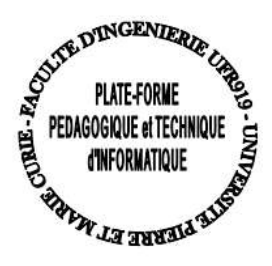

## **COMMENT ATTEINDRE VOTRE ENVIRONNEMENT LINUX DES SALLES TME DEPUIS UN ENVIRONNEMENT WINDOWS**

Pour atteindre son home des salles TME de la Plateforme sous linux depuis un environnement windows il est fortement conseillé d'utiliser « PUTTY », que vous pouvez télécharger depuis un accès internet à cette url :

<http://www.chiark.greenend.org.uk/~sgtatham/putty/download.html>

Un lien direct sur la page de téléchargement de putty et pscp est disponible depuis l'onglet RESSOURCES>>liens utiles du site de l'ARI d'informatique : [www-ari.ufr-info-p6.jussieu.fr](http://www-ari.ufr-info-p6.jussieu.fr/)

Lancer l'application **putty.exe** pour vous connecter à distance via ssh à votre dossier personnel sous linux de l'ARI :

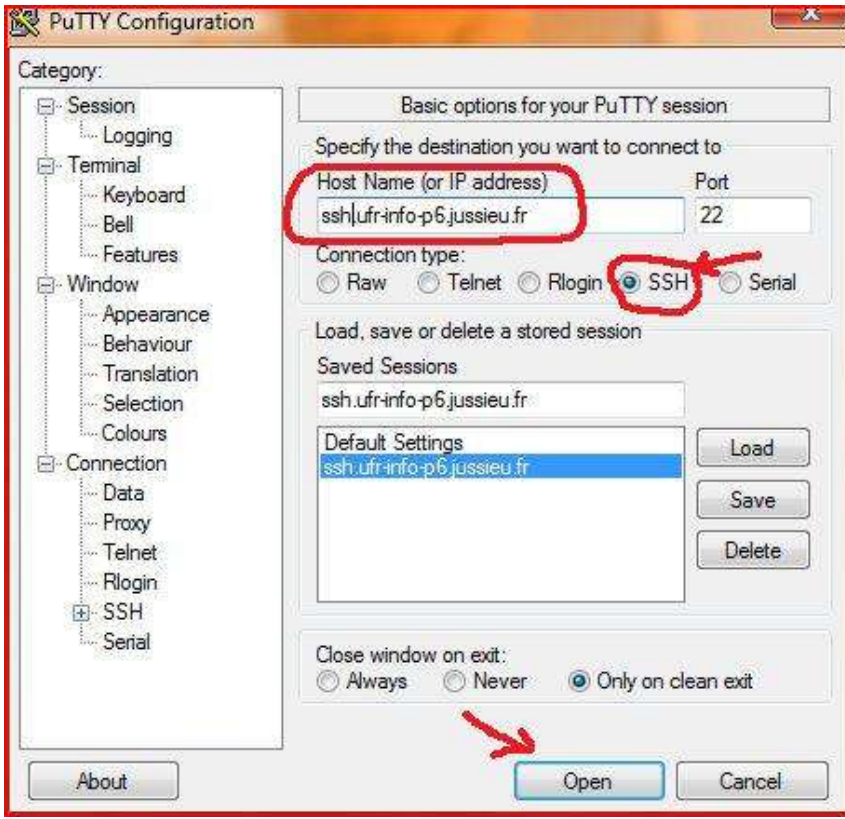

Indiquer le nom d'hôte de la machine distante à atteindre ou son adresse ip, ici il s'agit d'atteindre la passerelle : « ssh.ufrinfo-p6.jussieu.fr », puis sélectionner le protocole SSH sur le port 22, ensuite sélectionner le bouton « open » pour lancer la connexion distante.

Une console de terminal va alors s'ouvrir sur votre bureau windows qui vous demande de vous authentifier :

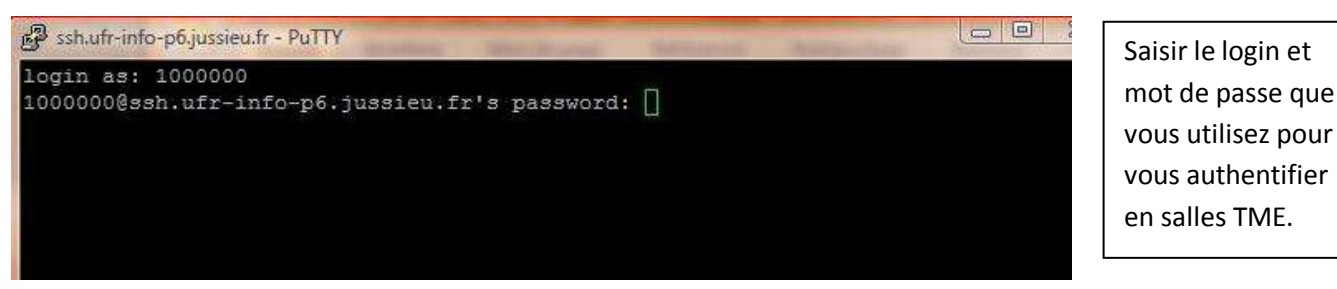

Depuis la passerelle ssh.ufr-info-p6.jussieu.fr vous avez accès aux données hébergées sur votre répertoire personnel, mais si vous souhaitez utiliser des applications disponibles sur les machines des salles TME, il est nécessaire de vous connecter via ssh à une des 16 machines de la salle ari-31-312 accessible 24h/24 7 jours/7.

Prenons l'exemple de l'utilisateur dont le login est « 1000000 », après s'être authentifié à ssh.ufr-info-p6.jussieu.fr il se connecte en ssh à la machine n°10 de la salle ari-31-312 c'est-à-dire à « ari-31-312-10 ».

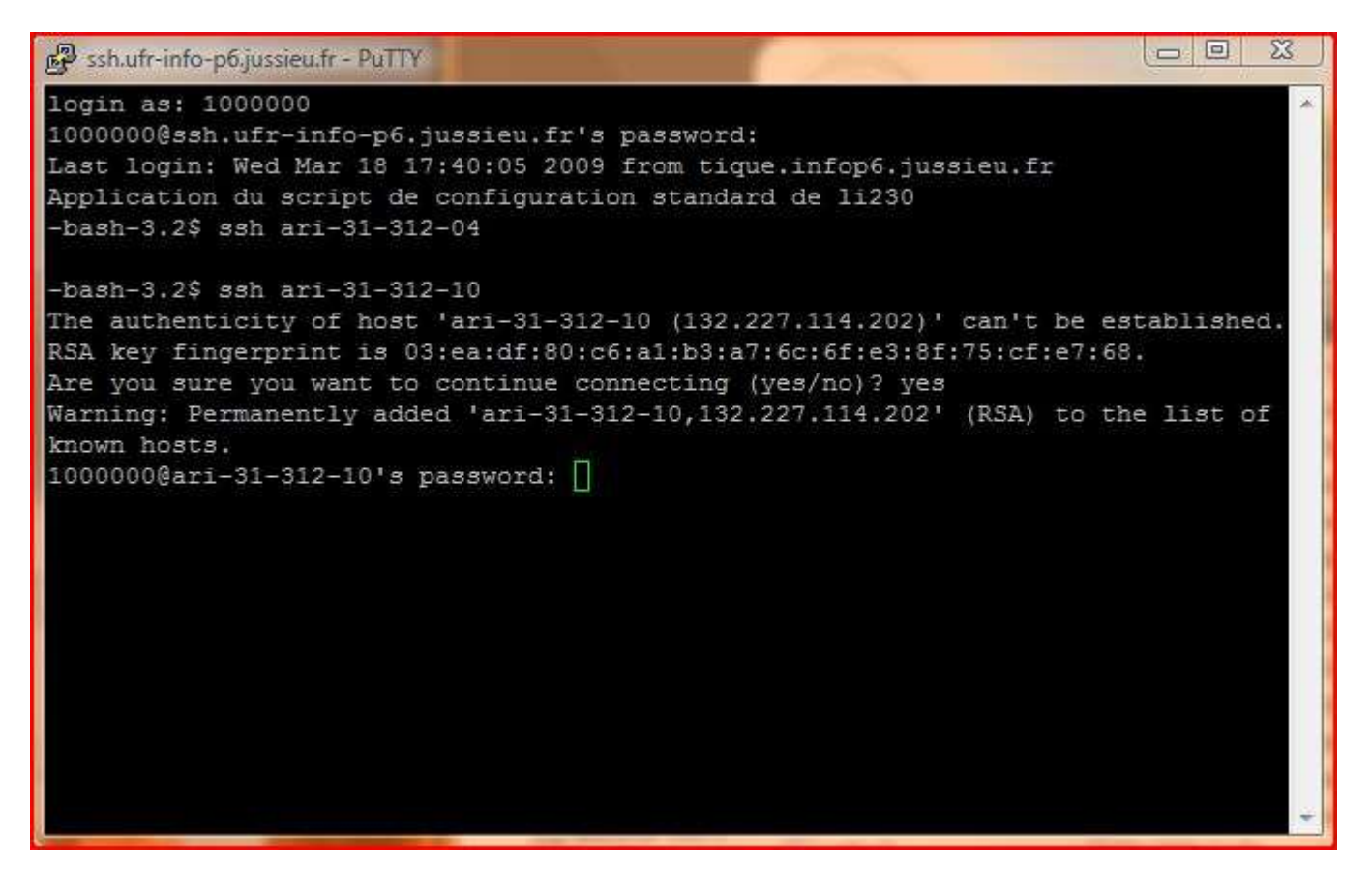

## **EXECUTER DES APPLICATIONS GRAPHIQUES SOUS LINUX DEPUIS UN ENVIRONNEMENT WINDOWS**

Il est possible depuis un environnement WINDOWS de lancer des applications graphiques sous linux en utilisant :

## **PUTTY et XMING**

Obtenir Xming - 6.9.0.31 en le téléchargeant depuis cette url :<http://sourceforge.net/projects/xming>

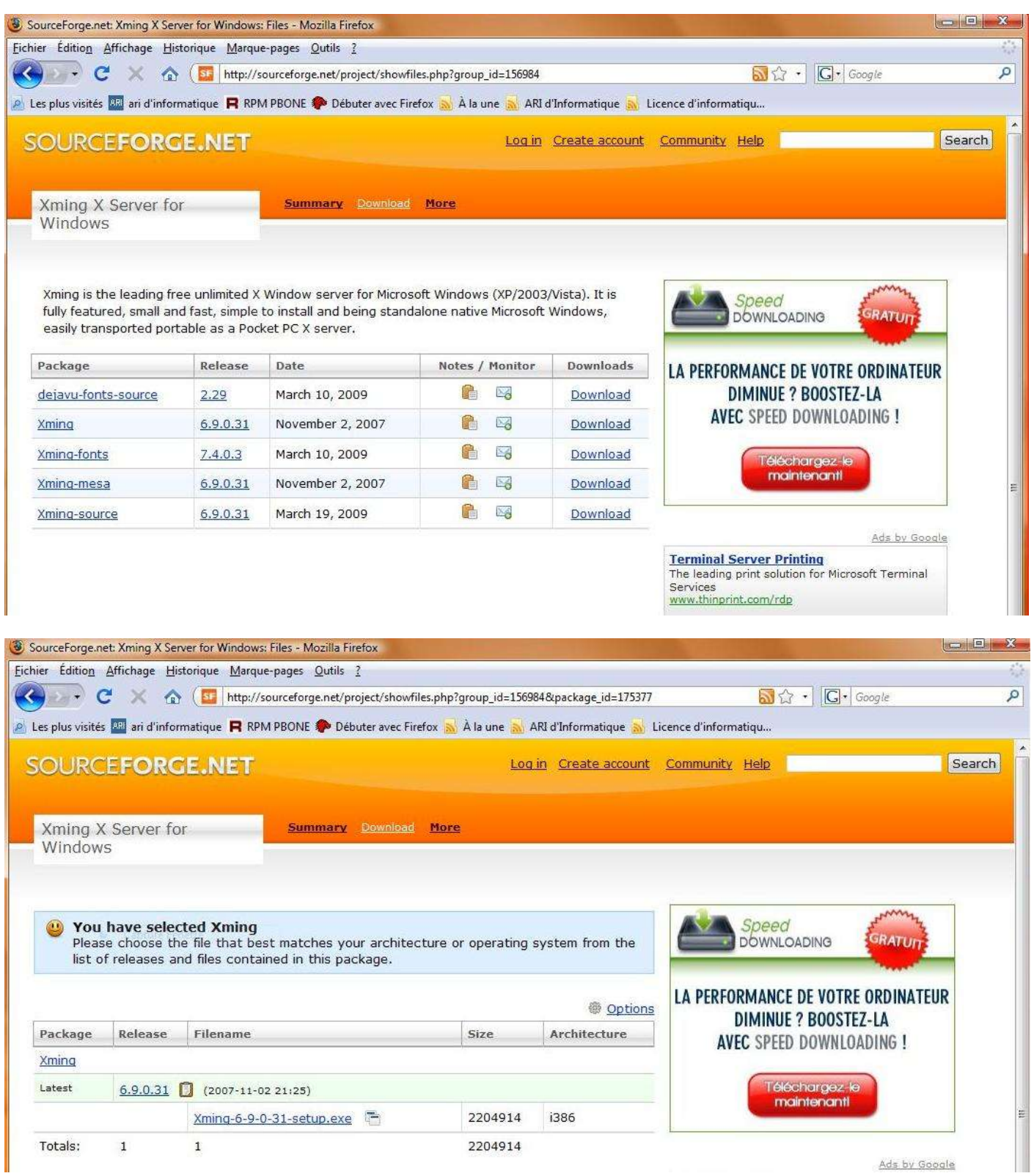

Installer Xming sous windows 2000/XP ou Vista puis double-cliquer sur l'icone Xming.

Lancer votre application PUTTY pour une connexion distante en ssh pour atteindre la passerelle ssh.ufr-infop6.jussieu.fr :

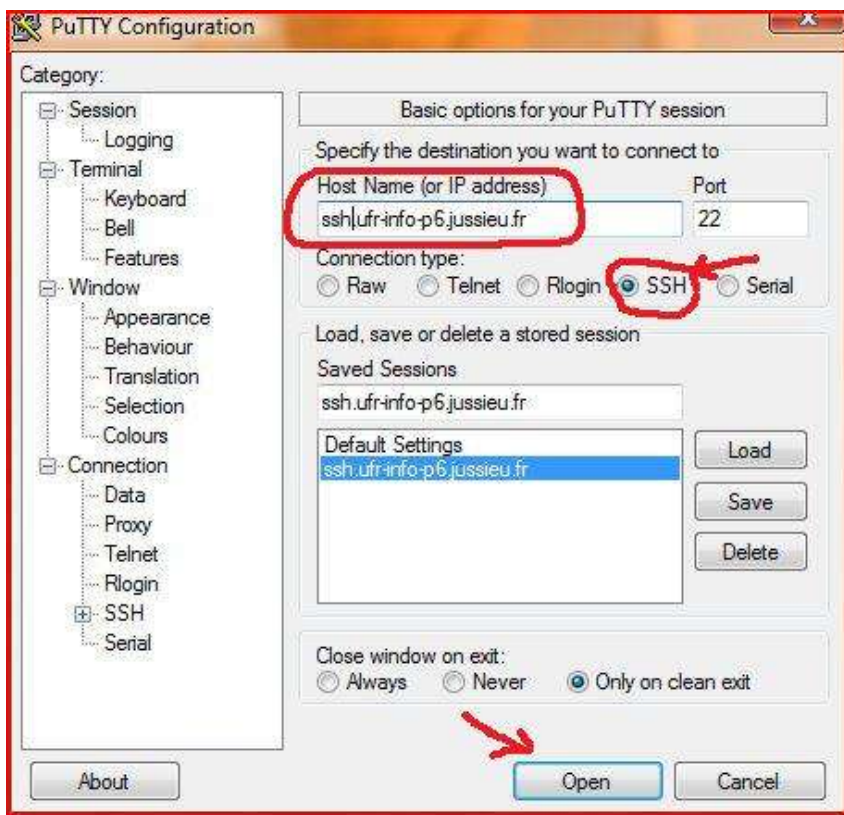

Dans la rubrique Category de PUTTY sélectionner SSH puis X11 puis cocher « Enable X11 forwarding » puis « open »

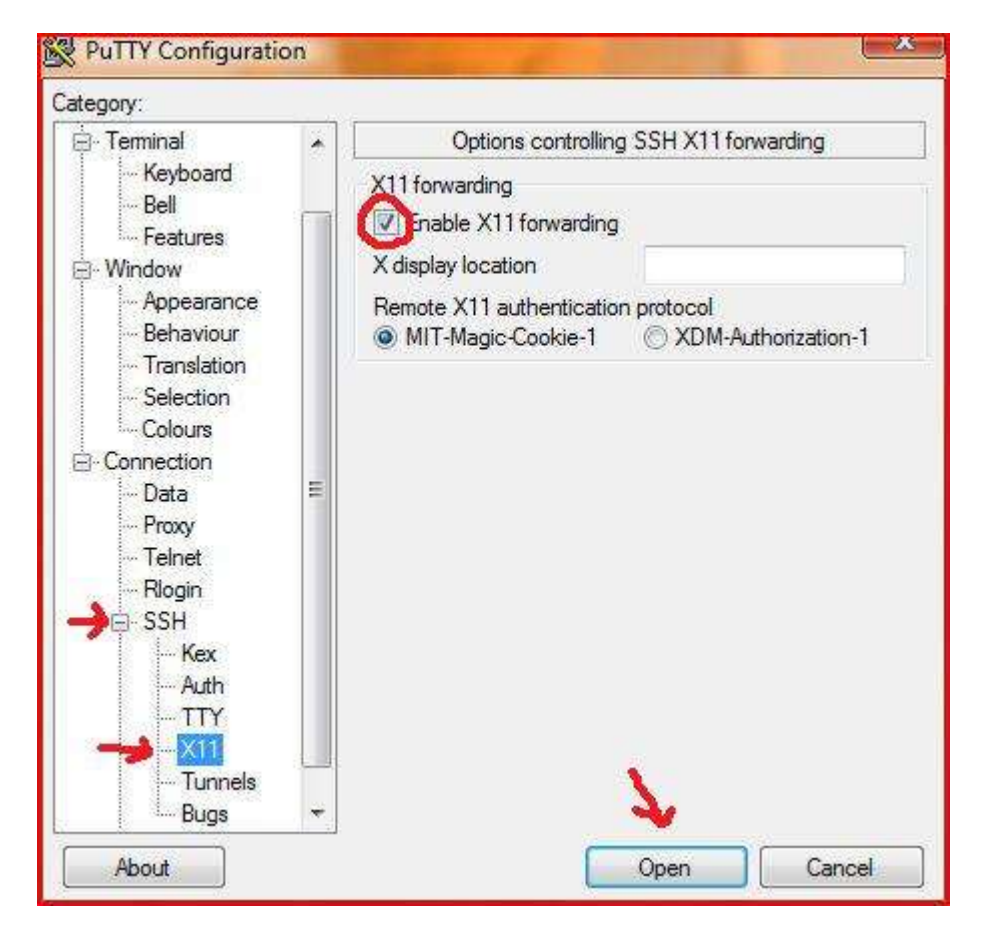

Après vous être authentifié avec votre login et mot de passe à la passerelle ssh.ufr-info-p6.jussieu.fr , il est nécessaire de faire un ssh avec l'option « -X » sur une des seize machines de la salle ari-31-312

Puis depuis la console de terminal, saisir le nom de l'application graphique que vous souhaitez utiliser, ici le compte picot veut faire apparaitre l'horloge avec la commande xclock pour tester le forwarding du X11, l'utilisateur picot teste avec la commande xclock sur la passerelle ssh.ufr-info-p6.jussieu.fr puis se connecte à la machine n°9 ari-31- 312-09 et teste à nouveau avec xclock, la pendulette apparaît sur le screenshot ci-dessous.

 $\Sigma$  $\Box$ e ssh.ufr-info-p6.jussieu.fr - PuTTY login as: picot picot@ssh.ufr-info-p6.jussieu.fr's password: Last login: Tue Apr 7 11:21:38 2009 from ari105.ufr-info-p6.jussieu.fr -bash-3.2\$ xclock &  $[1] 10881$ -bash-3.2\$ Warning: Missing charsets in String to FontSet conversion xclock  $[1] +$  Done -bash-3.2\$ ssh -X ari-31-312-09 The authenticity of host 'ari-31-312-09 (132.227.114.201)' can't be established. RSA key fingerprint is cb:2b:22:00:9a:9c:9a:fa:d2:e0:7e:3e:d5:50:fe:0c. Are you sure you want to continue connecting (yes/no)? yes Warning: Permanently added 'ari-31-312-09,132.227.114.201' (RSA) to the list of known hosts. picot@ari-31-312-09's password: -bash-3.2\$ xclock &  $[1]$  11872 -bash-3.2\$ Warning: Missing charsets in String to FontSet conversion  $\sim$ **B** xclock in<sub>trial</sub> control

**RAPPEL : les applications logicielles que vous utilisez en salle TME ne sont pas installées sur la passerelle, il faut impérativement vous connecter en ssh à une des machines des salles TME de la Plateforme d'informatique pour bénéficier à distance de l'environnement applicatif des salles TME.**